## Replace images

We are going to replace the images of this template.

The first one below has been tagged with the placeholder variable {{myImage}} look in the title/description):

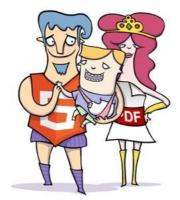

The next one is tagged with the placeholder variable {{myImage\_2}} and will be redimensioned:

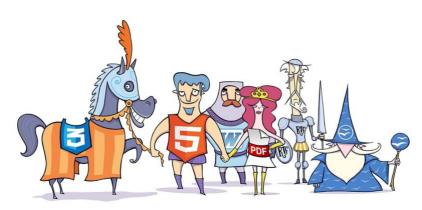